# Functor (1A)

| Copyright (c) 2016 - 2017 Young W. Lim.                                                                                                    |
|----------------------------------------------------------------------------------------------------|
| Permission is granted to copy, distribute and/or modify this document under the terms of the GNU Free Documentation License, Version 1.2 or any later version published by the Free Software Foundation; with no Invariant Sections, no Front-Cover Texts, and no Back-Cover Texts. A copy of the license is included in the section entitled "GNU Free Documentation License". |
|                                                                                                    |
|                                                                                                    |
|                                                                                                    |
|                                                                                                    |
|                                                                                                    |
|                                                                                                    |
|                                                                                                    |
|                                                                                                    |
|                                                                                                    |
| Please send corrections (or suggestions) to youngwlim@hotmail.com.                                                                                                    |
| This document was produced by using OpenOffice.                                                                                                    |
|                                                                                                    |
|                                                                                                    |
|                                                                                                    |
|                                                                                                    |
|                                                                                                    |

#### Based on

http://learnyouahaskell.com/making-our-own-types-and-typeclasses#the-functor-typeclass

Haskell in 5 steps

https://wiki.haskell.org/Haskell\_in\_5\_steps

### **Typeclasses**

#### Typeclasses are like interfaces

defines some behavior
comparing for equality
comparing for ordering
enumeration

**Instances** of that typeclass types possessing such behavior

Such *behavior* is defined by

- function definition
- type declaration

a type is an instance of a typeclass implies

the functions defined (implemented) by the typeclass with that type can be used

No relation with classes in Java or C++

(==) ::  $a \rightarrow a \rightarrow Bool$  - a type declaration x == y = not (x /= y) - a function definition

### **Car** Type Example

#### the Eq typeclass

defines the functions == and /=

#### a type Car

comparing two cars c1 and c2 with the equality function ==

The Car type is an **instance** of Eq **typeclass** 

**Instances**: various types

**Typeclass**: a group or a class of these similar types

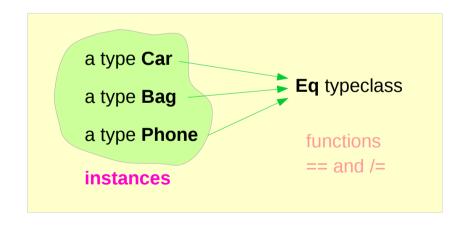

### **TrafficLight** Type Example (1)

#### class Eq a where

```
(==) :: a -> a -> Bool
(/=) :: a -> a -> Bool
x == y = not (x /= y)
x /= y = not (x == y)
```

- a type declaration
- a type declaration
- a function definition
- a function definition

data TrafficLight = Red | Yellow | Green

#### 

```
ghci> Red == Red
True
ghci> Red == Yellow
False
ghci> Red `elem` [Red, Yellow, Green]
True
```

### **TrafficLight** Type Example (2)

```
class Show a where
show :: a -> String
```

\* \* \*

- a type declaration

data TrafficLight = Red | Yellow | Green

#### instance Show TrafficLight where

show Red = "Red light"
show Yellow = "Yellow light"

show Green = "Green light"

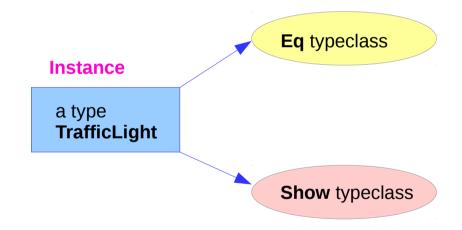

ghci> [Red, Yellow, Green]
[Red light, Yellow light, Green light]

#### **Class Constraints**

class (Eq a) => Num a where
...
class Num a where
...

class constraint on a class declaration

an instance of **Eq**<u>before</u> being an instance of **Num** 

the required function bodies can be defined in

- · the class declaration
- an instance declarations,

we can safely use == because a is a part of Eq

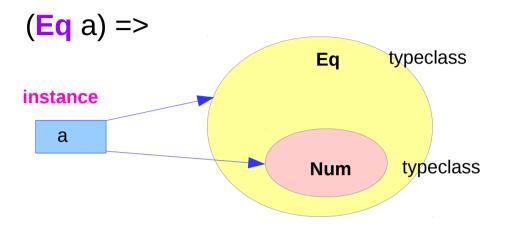

Num: a subclass of Eq

#### Class Constraints: in class & instance declaration

class constraints in class declarations

to make a typeclass a **subclass** of another typeclass

class (Eq a) => Num a where

class constraints in instance declarations

to express <u>requirements</u> about the contents of some type.

#### **Derived instance**

http://cmsc-16100.cs.uchicago.edu/2016/Lectures/07-type-classes.php

### Show Typeclass Example

```
the a : a concrete type
```

Maybe : not a concrete type

: a type constructor that takes one parameter

produces a concrete type.

Maybe a : a concrete type

### Functor typeclass

the Functor typeclass is basically for things that can be <u>mapped over</u>
ex) mapping over lists
the list type is part of the Functor typeclass

### Functor typeclass

class Functor f where

fmap :: (a -> b) -> f a -> f b

The Functor typeclass

<u>defines</u> one function, <u>fmap</u>,

<u>no default</u> implementation

#### the type variable f

<u>not</u> a concrete type (a concrete type can hold a value)a **type constructor** taking one type parameter

Maybe Int: a concrete type

Maybe : a type constructor that takes one type as the parameter

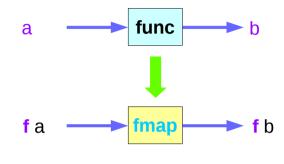

function fmap function func type constructor f

### Function map & fmap

#### class Functor f where

#### fmap takes

- a **function** from one type to another (a -> b)
- a Functor f applied with one type (f a)

#### fmap returns

a Functor f applied with another type (f b)

#### map takes

- a <u>function</u> from one type to another
- take a list of one type
- returns a list of another type

(\*2)

[1, 2, 3]

[2, 4, 6]

### List: an instance of Functor typeclass

# class Functor f where fmap :: (a -> b) -> f a -> f b map :: (a -> b) -> [a] -> [b]

map is just a fmap that works only on lists

a list is an **instance** of the Functor typeclass.

**f**: a type constructor that takes one type

[]: a type constructor that takes one type

[a]: a concrete type ([Int], [String] or [[String]])

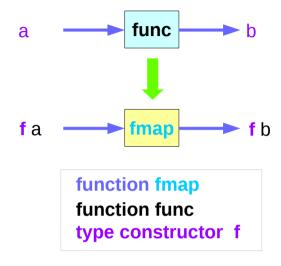

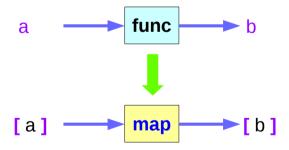

### List Examples

#### class Functor f where

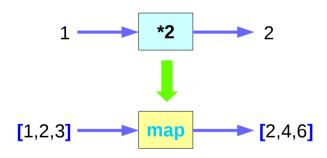

### Maybe: an instance of Functor typeclass

#### class Functor f where fmap :: (a -> b) -> f a -> f b

instance Functor Maybe where
fmap func (Just x) = Just (func x)
fmap func Nothing = Nothing

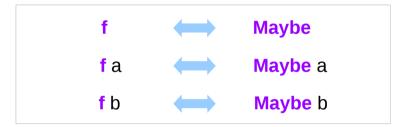

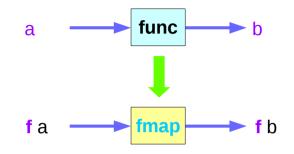

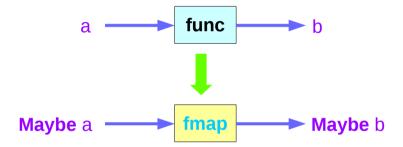

### Maybe: a type constructor

#### class Functor f where

**fmap** :: (a -> b) -> **f** a -> **f** b

instance Functor Maybe where

fmap func (Just x) = Just (func x)

**fmap func** Nothing = Nothing

f: a type variable

**f**: a **type constructor** taking <u>one</u> type parameter

Maybe : an instance of Functor typeclass

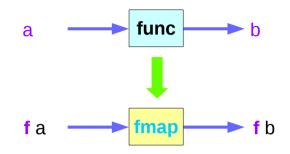

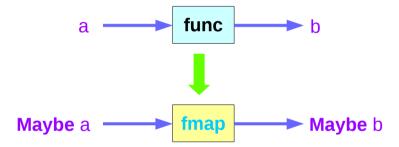

### Maybe: an argument to fmap, together with a

# class Functor f where $fmap :: (a \rightarrow b) \rightarrow f a \rightarrow f b$

instance Functor Maybe where
fmap func (Just x) = Just (func x)
fmap func Nothing = Nothing

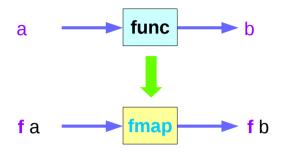

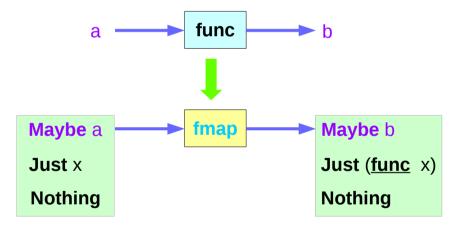

### Maybe: fmap takes a function

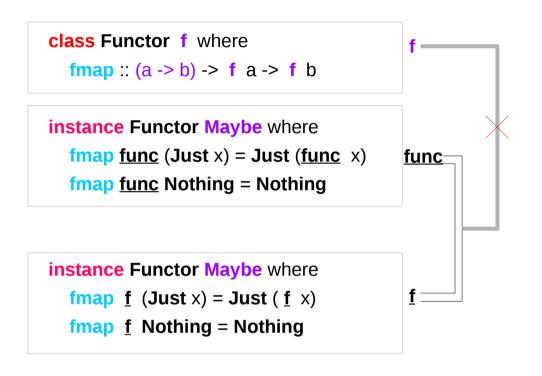

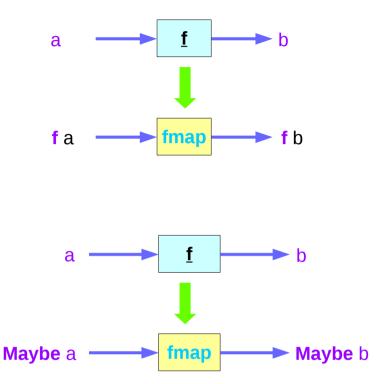

 $\underline{\mathbf{f}}$  is different from the type constructor  $\mathbf{f}$ 

**func**: a -> b **f**: a -> b

## Maybe Examples (1)

#### class Functor f where

instance Functor Maybe where
fmap f (Just x) = Just (f x)
fmap f Nothing = Nothing

ghci> fmap (\*2) (Just 200) Just 400 ghci> fmap (\*2) Nothing Nothing

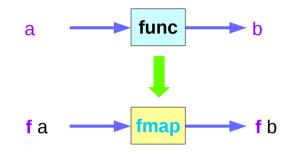

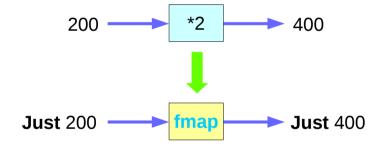

# Maybe Examples (2)

#### class Functor f where

instance Functor Maybe where

fmap  $\underline{f}$  (Just x) = Just ( $\underline{f}$  x)

fmap  $\underline{f}$  Nothing = Nothing

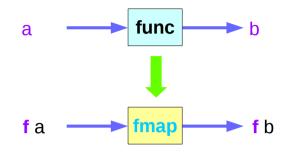

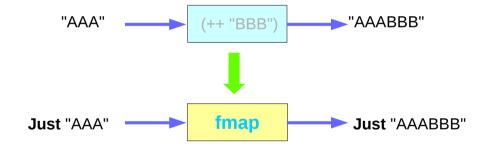

### Maybe as a functor

#### **Functor** typeclass:

- transforming one type to another
- transforming operations of one type to those of another

Maybe a is an instance of a functor type class

Functor provides fmap method

*maps functions* of the base type (such as Integer) to *functions* of the lifted type (such as Maybe Integer).

#### Maybe as a functor

```
A function f transformed with fmap
can work on a Maybe value
case maybe Val of
 Nothing -> Nothing
                           -- there is nothing, so just return Nothing
 Just val -> Just (f val)
                            -- there is a value, so apply the function to it
  father :: Person -> Maybe Person
  mother :: Person -> Maybe Person
      f :: Int
               -> Int
fmap f :: Maybe Integer -> Maybe Integer
a Maybe Integer value:
                            \mathbf{m} \mathbf{x}
fmap f m_x
```

### Transforming operations

#### Functor provides fmap method

<u>maps</u> functions of the base type (such as Integer) to functions of the lifted type (such as Maybe Integer).

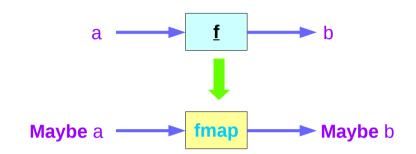

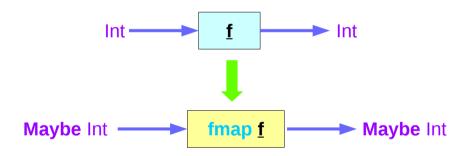

### Maybe as a functor

```
m_x : a Maybe Integer value ( Just 101, Nothing, ... )
f :: Int -> Int

you can do fmap f m_x
to apply the function f directly to the Maybe Integer
without worrying whether it is Nothing or not
I
```

```
class Functor f where

fmap :: (a \rightarrow b) \rightarrow f a \rightarrow f b
```

```
instance Functor Maybe where
fmap f (Just x) = Just (f x)
fmap f Nothing = Nothing
```

### Maybe as a functor

Can apply a whole chain of lifted Integer -> Integer functions to Maybe Integer values and only have to worry about explicitly checking for Nothing once when you're finished.

#### class Functor f where

instance Functor Maybe where

fmap 
$$\underline{\mathbf{f}}$$
 (Just x) = Just ( $\underline{\mathbf{f}}$  x)

**fmap f** Nothing = Nothing

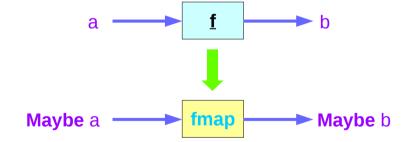

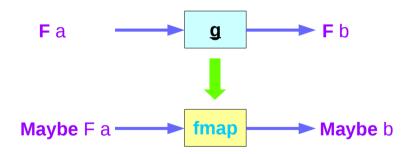

### Maybe class

The Maybe type definition

```
data Maybe a = Just a | Nothing deriving (Eq, Ord)
```

#### Maybe is

an instance of **Eq** and **Ord** (as a base type) an instance of **Functor** an instance of **Monad** 

For Functor, the fmap function f moves inside the Just constructor and is identity on the Nothing constructor.

#### For Monad,

the bind operation passes through Just, while Nothing will force the result to always be Nothing.

https://wiki.haskell.org/Maybe

### Maybe as a Monad

```
if x==0 then Nothing else Just x
f::Int -> Maybe Int
f 0 = Nothing
f x = Just x
                                        if x==100 then Nothing else Just x
g :: Int -> Maybe Int
g 100 = Nothing
q x = Just x
                                        if f x==Nothing then Nothing else g n
h ::Int -> Maybe Int
h x = case f x of
        Just n -> g n
        Nothing -> Nothing
                                        g(fx)
h' :: Int -> Maybe Int
h' x = do n < -f x
          gn
h & h' give the same results
h \ 0 = h' \ 0 = h \ 100 = h' \ 100 = Nothing;
h x = h' x = Just x
```

https://wiki.haskell.org/Maybe

### Maybe as a Library Function

When the module is imported **import Data.Maybe** 

**maybe** :: b->(a->b) -> Maybe a -> b

Applies the second argument (a->b) to the third Maybe a, when it is Just x, otherwise returns the first argument (b).

#### isJust, isNothing

Test the argument, returing a Bool based on the constructor.

#### ListToMaybe, maybeToList

Convert to/from a one element or empty list.

#### mapMaybe

A different way to filter a list.

https://wiki.haskell.org/Maybe

### Maybe as Monad

```
maybe :: b->(a->b) -> Maybe a -> b
The maybe function takes
     a default value (b),
     a function (a->b), and
     a Maybe value (Maybe a).
If the Maybe value is Nothing,
     the function returns the default value.
Otherwise, it applies the function to the value inside the Just and returns the result.
>>> maybe False odd (Just 3)
True
>>> maybe False odd Nothing
False
```

https://hackage.haskell.org/package/base-4.10.0.0/docs/Data-Maybe.html

### Then Operator (>>) and do Statements

```
putStr "Hello" >>
putStr " " >>
putStr "world!" >>
putStr "\n"

do { putStr "Hello"
   ; putStr " "
   ; putStr "world!"
   ; putStr "\n" }
```

https://en.wikibooks.org/wiki/Haskell/do notation

#### Translating in **do** notation

```
do { action1
   ; action2
   ; action3 }
```

```
action1 >>
do { action2
   ; action3 }
```

```
do { action1
   ; do { action2
     ; action3 } }
```

```
do { action1
    ; do { action2
          ; do { action3 } } }
```

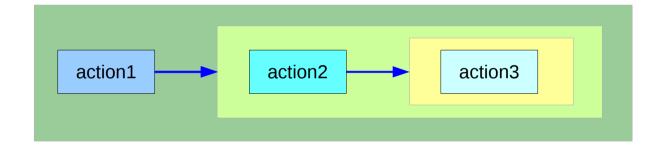

can **chain** any actions as long as all of them are in **the same monad** 

https://en.wikibooks.org/wiki/Haskell/do\_notation

### Bind Operator (>==) and **do** statements

```
The bind operator (>>=)
```

passes a value (the result of an action or function), downstream in the binding sequence.

```
action1 >>= (\ x1 ->
action2 >>= (\ x2 ->
mk_action3 x1 x2 ))
```

anonymous function (lambda expression) is used

do notation assigns a variable name

to the passed value using the <-

```
do { x1 <- action1
    ; x2 <- action2
    ; mk_action3 x1 x2 }</pre>
```

https://en.wikibooks.org/wiki/Haskell/do notation

### Translation using the bind operator (>>=)

```
do { x1 <- action1</pre>
    : x2 <- action2
    ; mk action3 x1 x2 }
action1 >>= (\ \times1 -> action2 >>= (\ \times2 -> mk action3 \times1 \times2 ))
action1
 >>=
  (\ x1 -> action2
                                                         action1
                                                                          ≻ x1 ⋅
     >>=
      (\ \times 2 -> mk_action3 \times 1 \times 2))
                                                                                    action2
                                                                                                      x2
action1 >>= (\ x1 ->
 action2 >>= (\ x2 ->
                                                                                                            mk_action3
  mk action3 x1 x2 ))
```

https://en.wikibooks.org/wiki/Haskell/do notation

### **Anonymous Function**

$$x -> x + 1$$

$$(x -> x + 1) 4$$

5 :: Integer

$$(x y -> x + y) 35$$

8 :: Integer

addOne =  $\xspace x - \xspace x + 1$ 

**Lambda Expression** 

https://wiki.haskell.org/Anonymous function

### **Functor Typeclass**

#### instance Functor IO where

```
fmap f action = do
  result <- action
  return (f result)</pre>
```

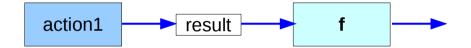

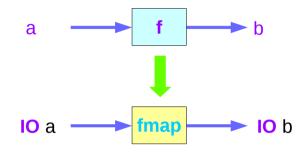

instance Functor Maybe where
fmap func (Just x) = Just (func x)
fmap func Nothing = Nothing

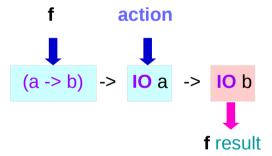

http://learnyouahaskell.com/functors-applicative-functors-and-monoids

```
main = do line <- getLine

let line' = reverse line

putStrLn $ "You said " ++ line' ++ " backwards!"

putStrLn $ "Yes, you really said" ++ line' ++ " backwards!"

main = do line <- fmap reverse getLine

putStrLn $ "You said " ++ line ++ " backwards!"

putStrLn $ "Yes, you really said" ++ line ++ " backwards!"

instance Functor IO where

fmap f action = do

result <- action

return (f result)

fmap reverse getLine = do

result <- getLine

return (reverse result)
```

# **\$ Operator**

```
$ operator to avoid parentheses
Anything appearing after $
will take precedence over anything that comes before.

putStrLn (show (1 + 1))

putStrLn (show $ 1 + 1)
putStrLn $ show (1 + 1)
putStrLn $ show $ 1 + 1
```

https://stackoverflow.com/questions/940382/haskell-difference-between-dot-and-dollar-sign

#### Operator

. operator to chain functions

```
putStrLn (show (1 + 1))
```

(1 + 1) is not a function, so the . operator cannot be applied **show** can take an **Int** and return a **String**. **putStrLn** can take a **String** and return an **IO()**.

putStrLn . show \$1+1

https://stackoverflow.com/questions/940382/haskell-difference-between-dot-and-dollar-sign

instance Functor ((->) r) where  
fmap f g = 
$$(x -> f(gx))$$

A function takes any thing and returns any thing

g :: a -> b

**g** :: **r** -> **a** 

#### instance Functor Maybe where

fmap  $\underline{\mathbf{f}}$  (Just x) = Just ( $\underline{\mathbf{f}}$  x)

fmap f Nothing = Nothing

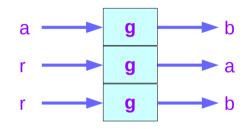

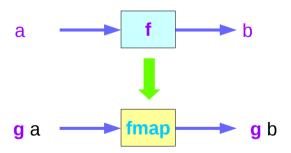

```
instance Functor ((->) r) where
  fmap f q = (\langle x \rangle - \langle f \rangle (q \rangle x))
instance Functor ((->) r) where
  fmap = (.)
ghci>:t fmap (*3) (+100)
fmap (*3) (+100) :: (Num a) => a -> a
ghci> fmap (*3) (+100) 1
303
ghci> (*3) `fmap` (+100) $ 1
303
ghci> (*3) . (+100) $ 1
303
ghci> fmap (show . (*3)) (*100) 1
"300"
```

```
instance Functor Maybe where fmap \underline{\mathbf{f}} (Just x) = Just (\underline{\mathbf{f}} x)
```

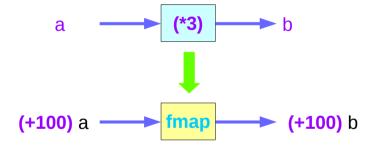

```
ghci>:t fmap (*2)
fmap (*2):: (Num a, Functor f) => f a -> f a
```

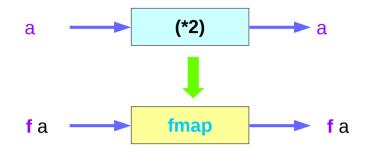

```
ghci>:t fmap (replicate 3)
fmap (replicate 3) :: (Functor f) => f a -> f [a]
```

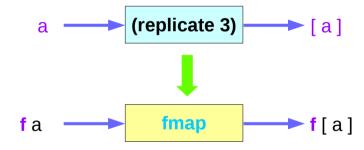

```
ghci> fmap (replicate 3) [1,2,3,4]

[[1,1,1],[2,2,2],[3,3,3],[4,4,4]]

ghci> fmap (replicate 3) (Just 4)

Just [4,4,4]

ghci> fmap (replicate 3) (Right "blah")

Right ["blah","blah","blah"]

ghci> fmap (replicate 3) Nothing

Nothing

ghci> fmap (replicate 3) (Left "foo")

Left "foo"
```

#### **Functor Laws**

```
fmap id = id
```

id :: a -> a id x = x

instance Functor Maybe where

fmap func (Just x) = Just (func x)
fmap func Nothing = Nothing

instance Functor Maybe where

fmap  $\underline{\mathbf{f}}$  (Just x) = Just ( $\underline{\mathbf{f}}$  x)

**fmap f Nothing** = **Nothing** 

instance Functor Maybe where

fmap id (Just x) = Just (id x)

fmap id Nothing = Nothing

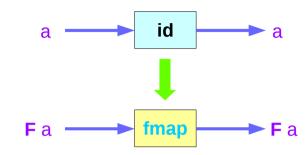

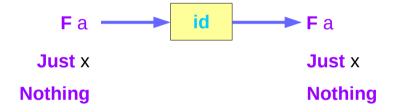

```
ghci> fmap id (Just 3)
Just 3
ghci> id (Just 3)
Just 3
ghci> fmap id [1..5]
[1,2,3,4,5]
ghci> id [1..5]
[1,2,3,4,5]
ghci> fmap id []
[]
ghci> fmap id Nothing
Nothing
```

#### **Functor Laws**

fmap 
$$(f \cdot g) = fmap f \cdot fmap g$$
  
fmap  $(f \cdot g) F = fmap f (fmap g F)$ 

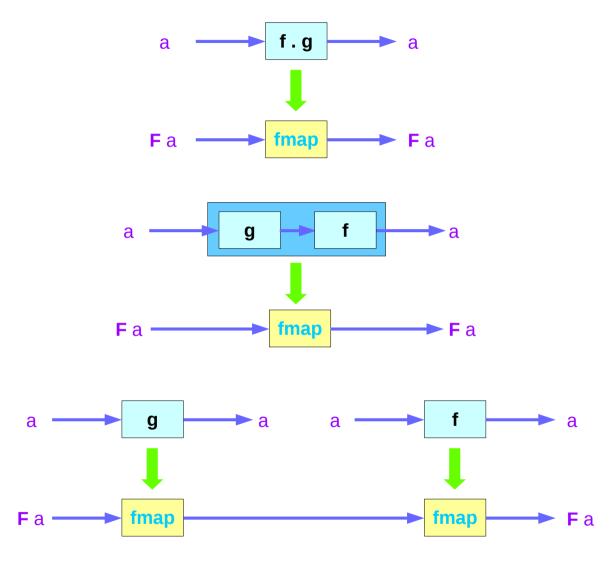

#### **Functor Laws**

```
fmap (f . g) = fmap f . fmap g
fmap (f . g) F = fmap f (fmap g F)

instance Functor Maybe where
    fmap f (Just x) = Just (f x)
    fmap f Nothing = Nothing

fmap (f . g) Nothing = Nothing

fmap (f . g) (Just x) = Just ((f . g) x) = Just (f (g x))
```

fmap f (fmap g (Just x)) = fmap f (Just (g x)) = Just (f (g x))

#### References

- [1] ftp://ftp.geoinfo.tuwien.ac.at/navratil/HaskellTutorial.pdf
- [2] https://www.umiacs.umd.edu/~hal/docs/daume02yaht.pdf